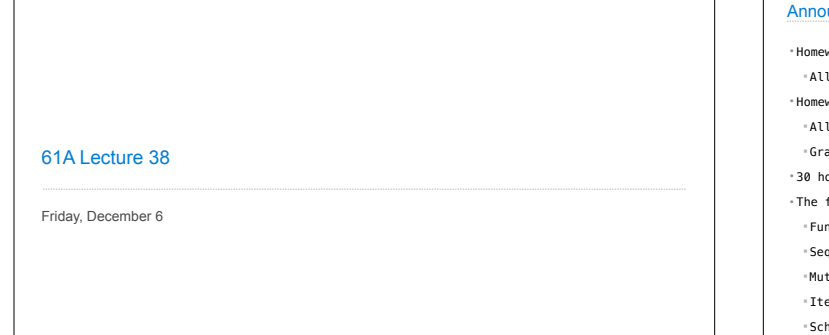

## uncements

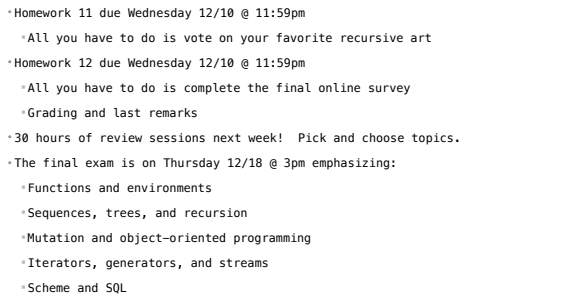

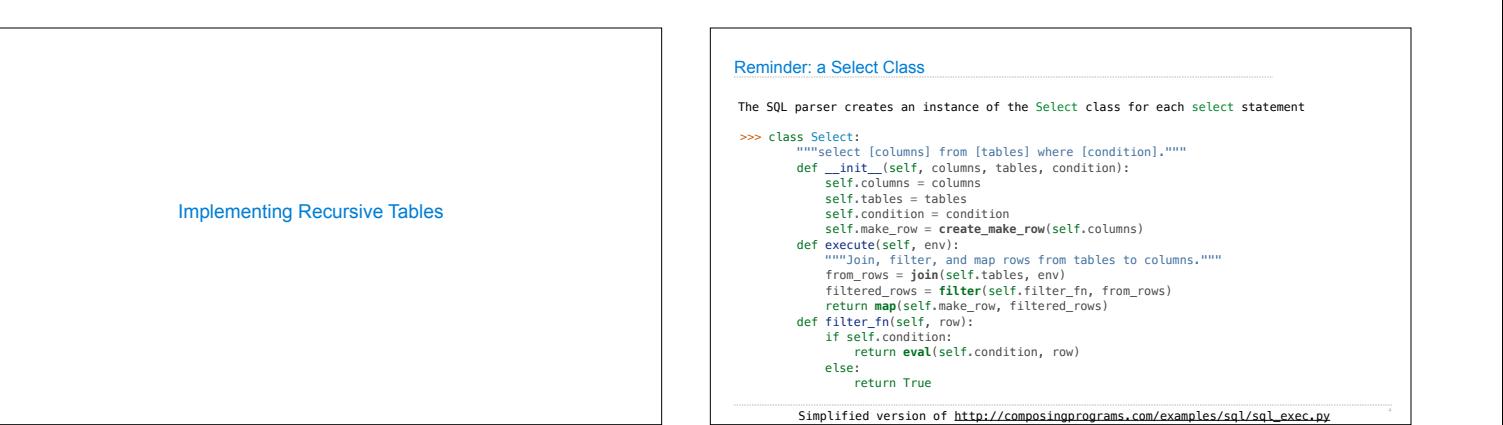

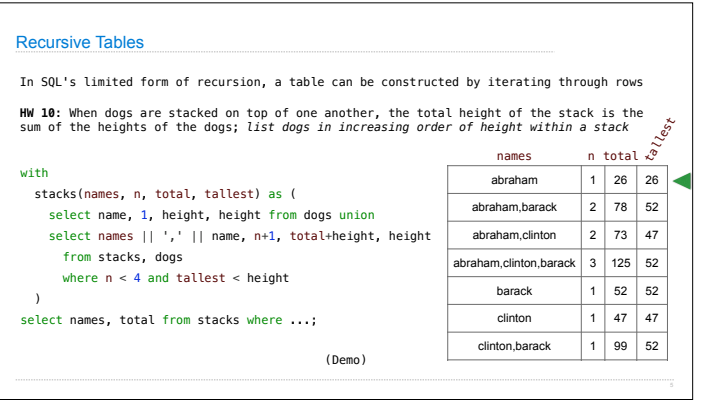

In SQL:  $\cdot$  All rows in a

In Prolog:

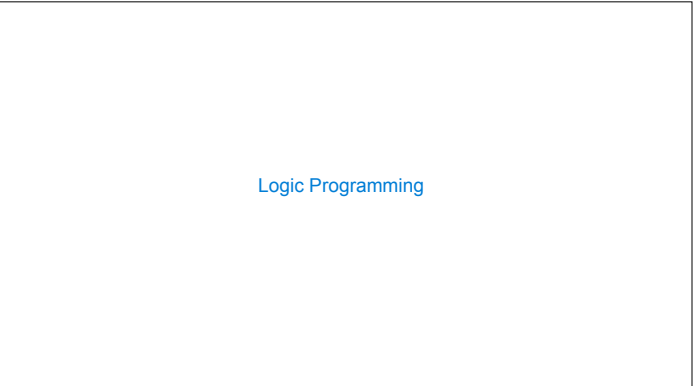

exp value<br>1 1 2 2 3 2  $(1+1)$  2  $(1+2)$  3  $(2+1)$  3  $((1+1)+1)$  3  $(1+(1+1))$  3

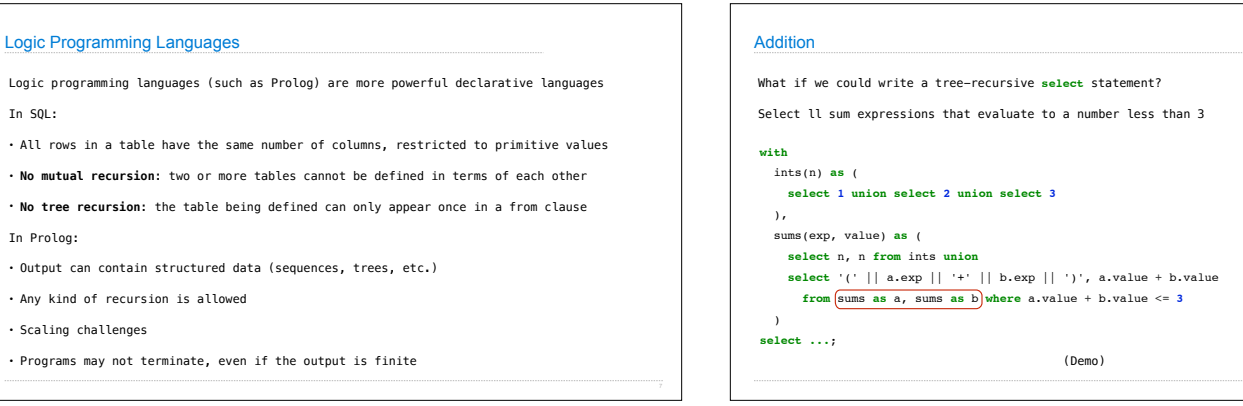

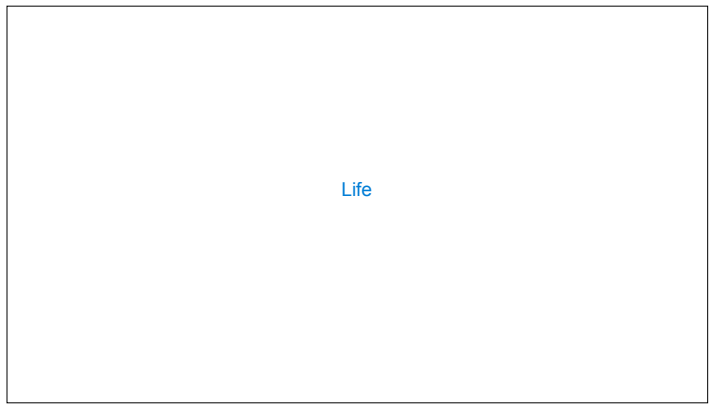

Thanks for being amazing!

Please stay for the HKN survey